**Steps in designing a search strategy**

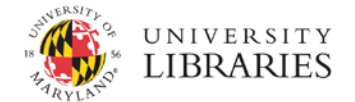

Note: Examples in this handout are for illustration only.

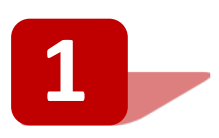

#### **Develop a research question and identify the main concepts.**

In order to search for all the relevant papers on the topic, it is important that your question is both **comprehensive** and **specific**. Make sure your question is open; it is best to avoid closed questions that can be answered with a simple yes or no. The question formation usually includes identifying all the component parts from the PICO Worksheet below.

**Research Question**

**How effective are advocacy programs for women who have experienced domestic violence to improve women's quality of life?**

# **PICO Worksheet**

1. Define your question using **PICO**: Population, Intervention, Comparison, and Outcome.

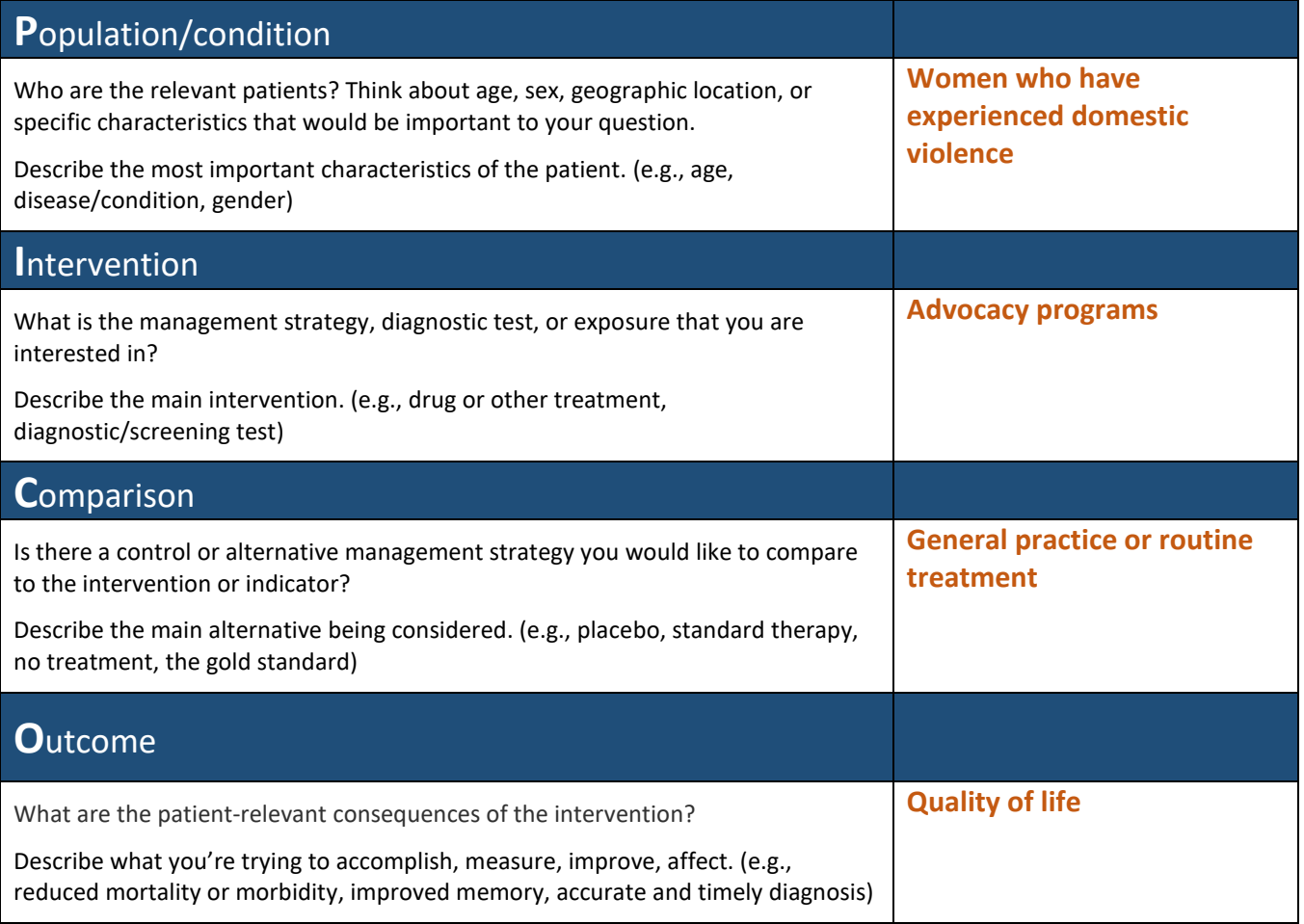

#### 2. Write your research question in PICO format

**In women who have experienced domestic violence [P], do advocacy programs [I] result in better quality of life [O] when compared to receiving support through routine treatment from primary health care practitioners [C]?**

## **More PICO(T) Templates/Examples**

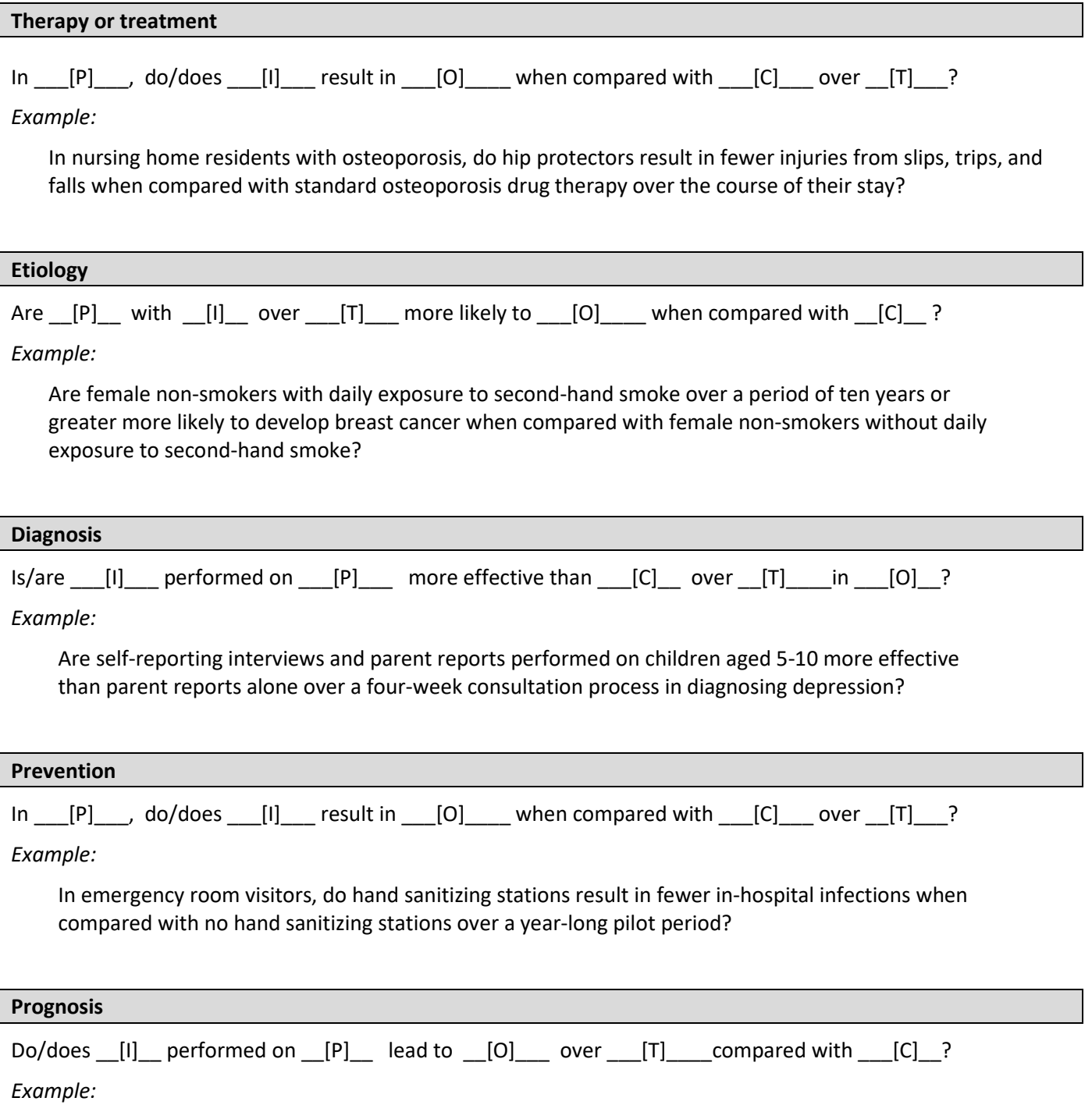

Do regular text message reminders performed on patients recently diagnosed with diabetes lead to a lower occurrence of forgotten insulin doses over the first six months of treatment compared with no reminders?

PICO examples adapted from [Cline Library, Northern Arizona University](http://libraryguides.nau.edu/c.php?g=665927&p=4682772) and [Health Sciences Library, McCaster University](https://hslmcmaster.libguides.com/c.php?g=306765&p=2044787)

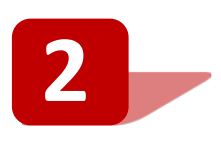

## **Identify synonyms, related terms and variant spellings.**

In this step, convert your research question into a search strategy. Refer back to the keywords that will form the basis of the search from the PICO form. Free text searching, also known as "natural language" or language we use daily, should be used in addition to or instead of index term searching only.

- Explore **index terms** in electronic databases [e.g. [Medical Subject Headings](https://www.ncbi.nlm.nih.gov/mesh) (MeSH), Thesaurus or Subjects in EBSCO databases]
- Find **related terms**, **synonyms**, **acronyms** and **variant spellings** in print thesaurus or dictionaries. They tend to be more comprehensive than the online versions.
- Search for **related articles** or **similar systematic reviews** for key terms found in title, abstract or author supplied keywords.

Use **Excel spreadsheet** to record your key terms. Keep a master copy from which you will modify the search terms according to the syntax of each database.

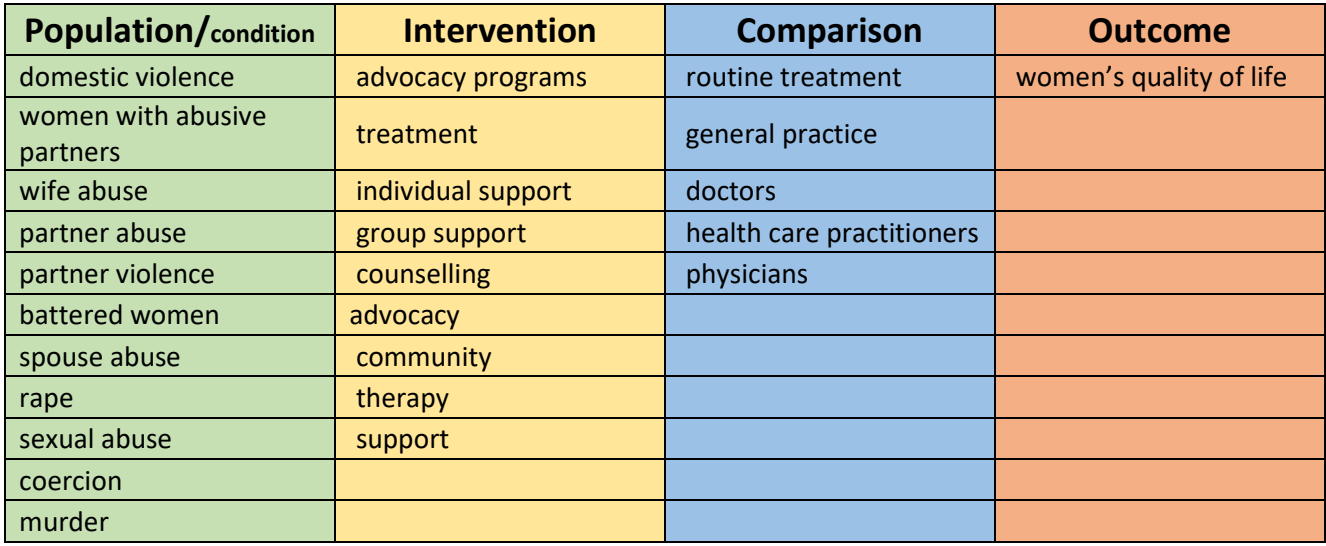

• Identify **truncations [\*]** and **wild cards [?]** according to the syntax of each database. Use **quotes ["…."]** to search as a phrase when appropriate.

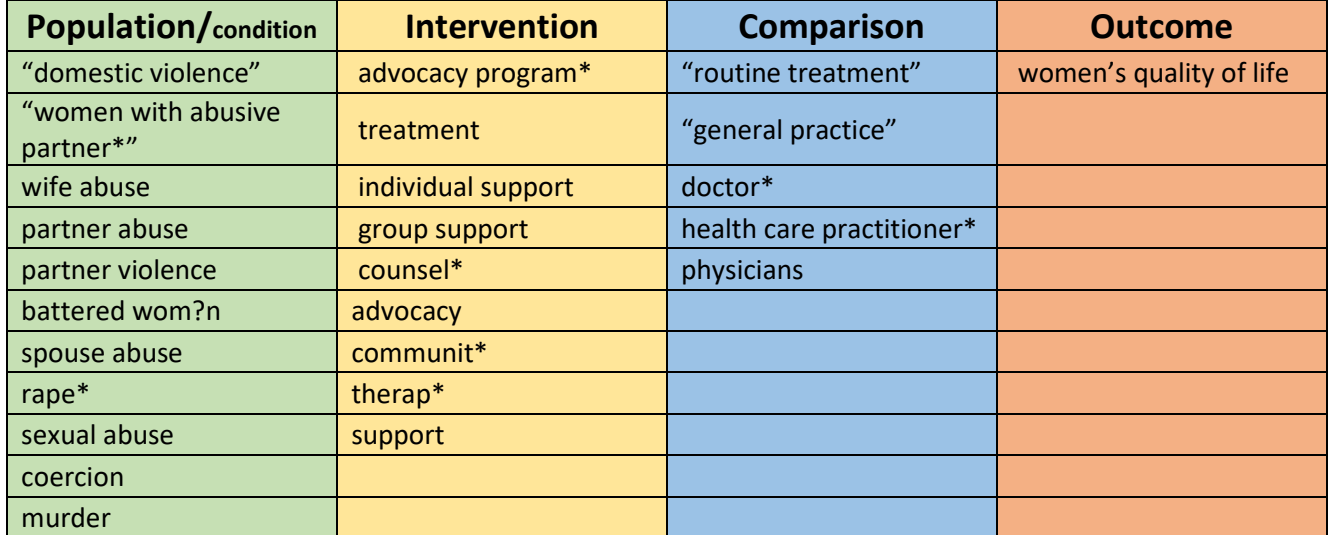

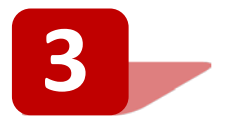

## **Develop a search strategy string.**

- Using **Notepad**, copy and paste the terms from column from PICO table into separate lines.
- Combine synonyms with Boolean operator **OR**.
- Combine all concepts from each column with **AND**.

"domestic violence" OR "women with abusive partner\*" OR wife abuse OR partner abuse OR partner violence OR battered wom?n OR spouse abuse OR rape\* OR sexual abuse OR coercion OR murder

#### **AND**

advocacy program\* OR treatment OR individual support OR group support OR counsel\* OR advocacy OR communit\* OR therap\* OR support

#### **AND**

"routine treatment" OR "general practice" OR doctor\* OR health care practitioner\* OR physicians **AND** 

women's quality of life

• You can either copy/paste each OR-connected string into a separate search box in a database **Advanced Search mode** or enclose each set of key terms with brackets as the following:

("domestic violence" OR "women with abusive partner\*" OR wife abuse OR partner abuse OR partner violence OR battered wom?n OR spouse abuse OR rape\* OR sexual abuse OR coercion OR murder) **AND** (advocacy program\* OR treatment OR individual support OR group support OR counsel\* OR advocacy OR communit\* OR therap\* OR support) **AND** ("routine treatment" OR "general practice" OR doctor\* OR health care practitioner\* OR physicians) **AND** (women's quality of life)

> • It is preferable to **apply limits at the final stage** of the literature search (e.g. restrict to English-language articles, date, geographic location, etc.). If the search retrieves too many irrelevant articles, you might consider limiting to Title and Abstract. Again, add these limits based on the database syntax:

**TI** "domestic violence" OR **AB** "domestic violence" (in EBSCO)

"domestic violence" **[Title/Abstract]** (in PubMed)

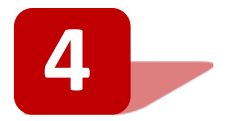

## **Undertake a comprehensive search using all possible sources.**

- At least three online general and subject specific databases
- Journal articles and books
- Grey literature
- Conference papers and proceedings
- Dissertation abstracts
- Contacting experts